**ПРОЕКТ**

## **ПРОГРАММА**

## **курса внеурочной деятельности**

# **«Программная разработка цифровых двойников»**

**10-11 классы**

**64 часа**

## **1. Планируемые результаты освоения учебного курса**

#### **Личностные**:

- формирование логического и критического мышления к окружающей информации;

- готовность и способность к самостоятельной, творческой и ответственной деятельности;

- навыки сотрудничества со сверстниками, детьми младшего возраста, взрослыми в образовательной, общественно полезной, учебно-исследовательской, проектной и других видах деятельности;

- готовность и способность к образованию, в том числе самообразованию, на протяжении всей жизни;

- сознательное отношение к непрерывному образованию как условию успешной профессиональной и общественной деятельности;

- эстетическое отношение к миру, включая эстетику научного и технического творчества;

- осознанный выбор будущей профессии и возможностей реализации собственных жизненных планов; отношение к профессиональной деятельности как возможности участия в решении личных, общественных, государственных, общенациональных проблем;

#### **Метапредметные**:

умение строить модели и анализировать их;

- объектное восприятие окружающего мира и развитие пространственного мышления;

- умение выделять из проблем задачи;

- умение строить исследовательскую работу, нацеленную на конечный практический результат;

- умение формализовать получаемый опыт и встраивать его в существующую картину мира.

#### **Предметные:**

- умение управлять жизненным циклом изделия;

- умение моделировать процессы и проводить структурный анализ;

- умение моделировать поведение сложных систем;

- умение моделировать трехмерные модели и исправлять их недостатки;

- умение контролировать качество деталей напечатанных на аддитивном станке;

- умение работать с 3D-принтерами.

## **2. Содержание учебного курса**

## **БЫСТРОЕ ПРОИЗВОДСТВО.**

Виды технологий изготовления изделий и их особенности. Заготовки деталей и их назначение. Производственные и технологические процессы. Точность изготовления деталей. Технологичность изделий и ее обеспечение. Документация, применяемая на производстве. Аддитивные технологии. Базовый принцип изготовления. Основные виды аддитивного оборудования и их функционирование. Используемые материалы. Сферы применения. Аддитивное оборудование, использующее технологию FFF и его

особенности. Структура трехмерных принтеров. Используемые компоненты. Алгоритм работы трехмерного принтера. Аддитивное оборудование, использующее технологию SLA\DLP и его особенности. Структура трехмерных принтеров. Используемые компоненты. Алгоритм работы трехмерного принтера. Аддитивное оборудование, использующее технологию MJM (PolyJet) и его особенности. Контроль знаний по основам производства и трехмерной печати.

Средства выделения полигональных поверхностей. Создание трубчатых поверхностей. Объединение и разделение поверхностей. Обрезка поверхностей. Операции выдавливания и смещения. Изменение уровня полигонизации. Выравнивание поверхностей и работа с примитивами. Сглаживание поверхностей. Трансформация поверхностей. Смещение и настройка границ. Применение кистей при работе с моделью в объеме. Применение кистей при работе с моделью на плоскости. Использование инструментов трансформации для смещения и масштабирования моделей. Создание зеркальных поверхностей. Использование булевых операций с поверхностями. Группировка поверхностей модели. Создание тонкостенных моделей. Применение поверхностных паттернов. Анализ областей малой толщины. Анализ нависающих областей на модели. Генерация специализированных поддерживающих элементов для печати. Индивидуальная работа по редактированию полигональной модели и подготовке ее к трехмерной печати.

Анализ конструкции изделия. Подбор материалов с учетом требований к изделию. Выбор технологии трехмерной печати. Определение настроек для печати расплавленной нитью. Импорт трехмерной модели в программное обеспечение для печати расплавленной нитью и ее настройка. Подготовка управляющей программы для печати расплавленной нитью. Определение настроек для фотополимерной печати. Импорт трехмерной модели в программное обеспечение для фотополимерной печати и ее настройка. Подготовка управляющей программы для фотополимерной печати. Изготовление изделия на фотополимерном трехмерном принтере. Изготовление изделия на принтере с расплавленной нитью. Извлечение изделия из трехмерного принтера и визуальный анализ качества. Измерение размеров изделия.

## **ПРОГРАММНАЯ РАЗРАБОТКА ЦИФРОВЫХ ДВОЙНИКОВ**

Понятие цифрового двойника и их виды. Понятие процесса создания цифрового двойника. Основы создания PLM-объектов. Знакомство с интерфейсом CAD-системы. Создание эскизов. Настройка эскизов. Создание базовых элементов и профилей. Создание эскизов сложной формы. Способы формирования тел на основе эскизов. Использование операций выдавливания. Применение средств многоуровневого выдавливание тел. Создание конструкций на основе операции вращения. Построение различных типов отверстий. Создание тонкостенных элементов. Создание типовых конструкций на основе операции выдавливания и вращения. Работа с размерами и отклонениями при моделировании. Определение параметрических связей между элементами модели. Создание трехмерных сборок. Основные функции и задачи. Взаимное позиционирование компонентов в трехмерной сборке. Уровни параметризации в системах проектирования. Программная генерация моделей. Знакомство с системой программного твердотельного моделирования. Основные

конструкции и структура модели. Применение булевых операций. Операции перемещения и поворота. Упражнение по созданию первой модели. Проектирование параметрических моделей. Применение циклов. Упражнение по созданию параметрических массивов. Использование модулей для сокращения описания моделей. Применение условий и математических операций. Упражнение по созданию комплексной модели. Самостоятельный проект по параметрическому моделированию, работе с размерами.

Моделирование динамических систем, процессов и эксплуатационных условий. Симуляция работы оборудования. Виды инженерного анализа. Структурный анализ. Основные виды структурного анализа. Требования для выполнения симуляции. Инструментарий для структурного анализа. Поиск и импорт моделей для симуляции. Определение компонентов для анализа. Выбор типа решателя. Настройка материала.

Определение вида соединителей для компонентов. Настройка закреплений. Указание нагрузок. Настройка симуляции. Настройка окружения. Выполнение упражнений с симуляцией нагрузок.

### **УПРАВЛЕНИЕ ЖИЗНЕННЫМ ЦИКЛОМ ИЗДЕЛИЯ**

ИПИ-технологии. Жизненный цикл изделий. Текущий контроль.

# **6. Тематическое планирование**

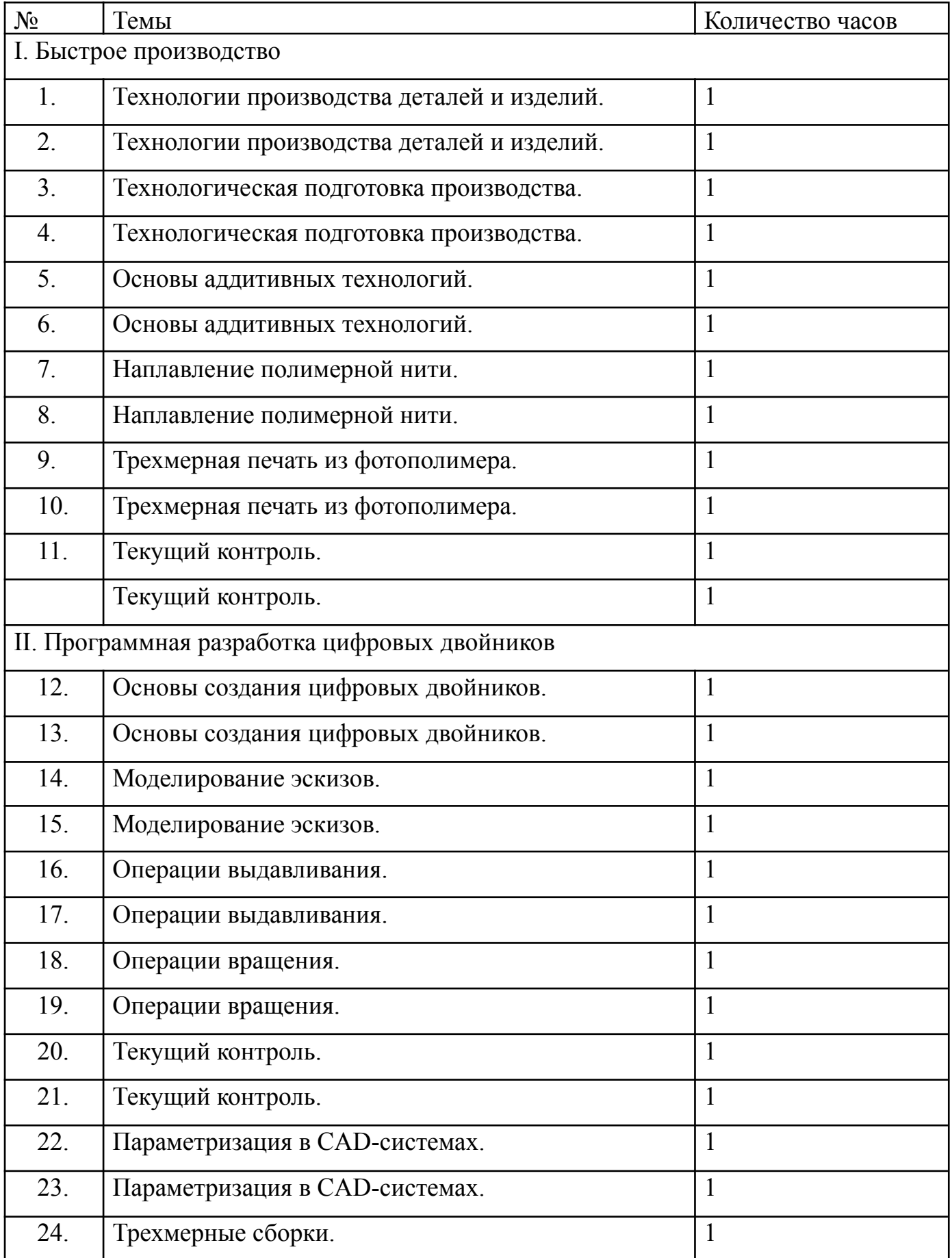

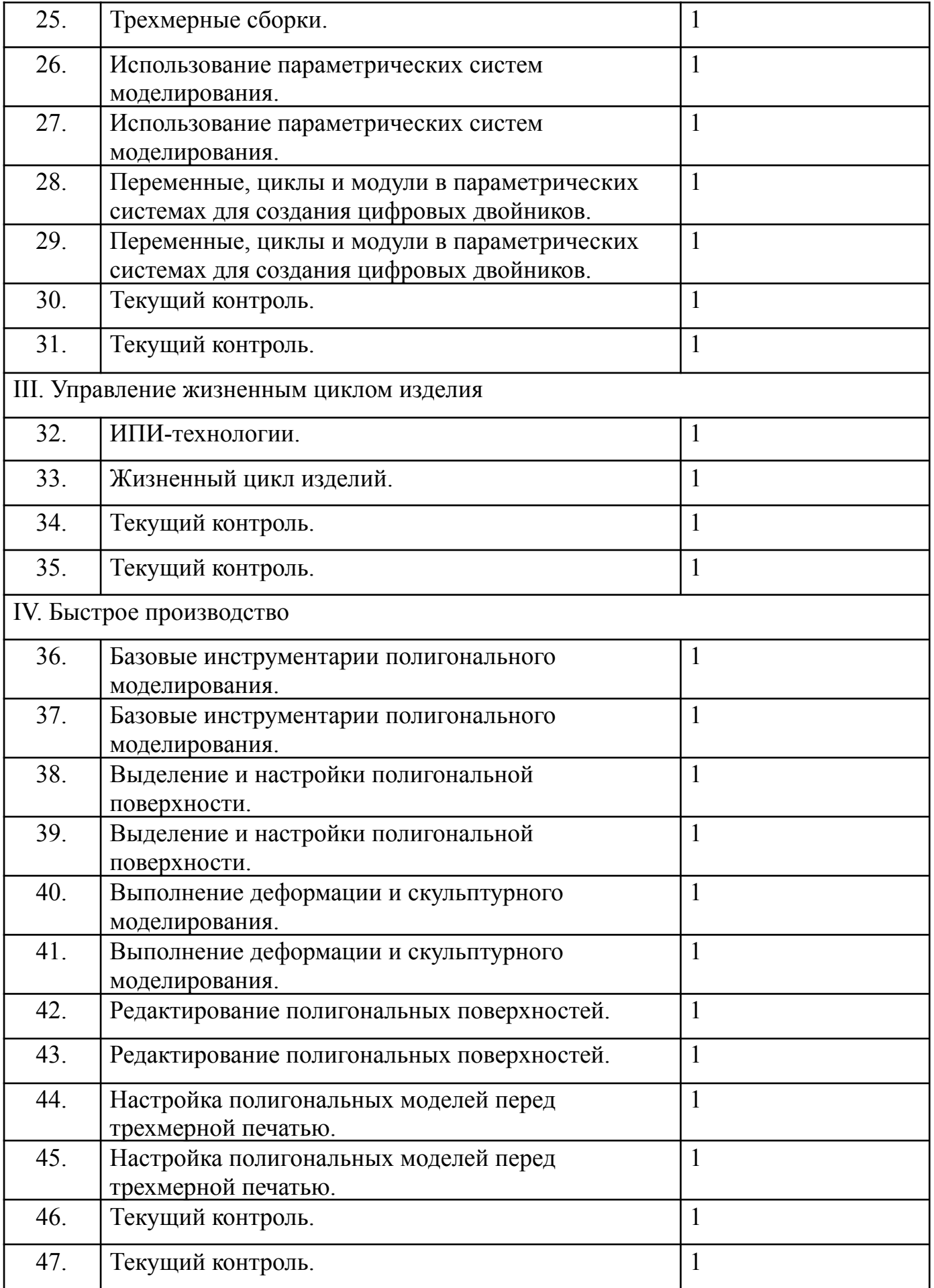

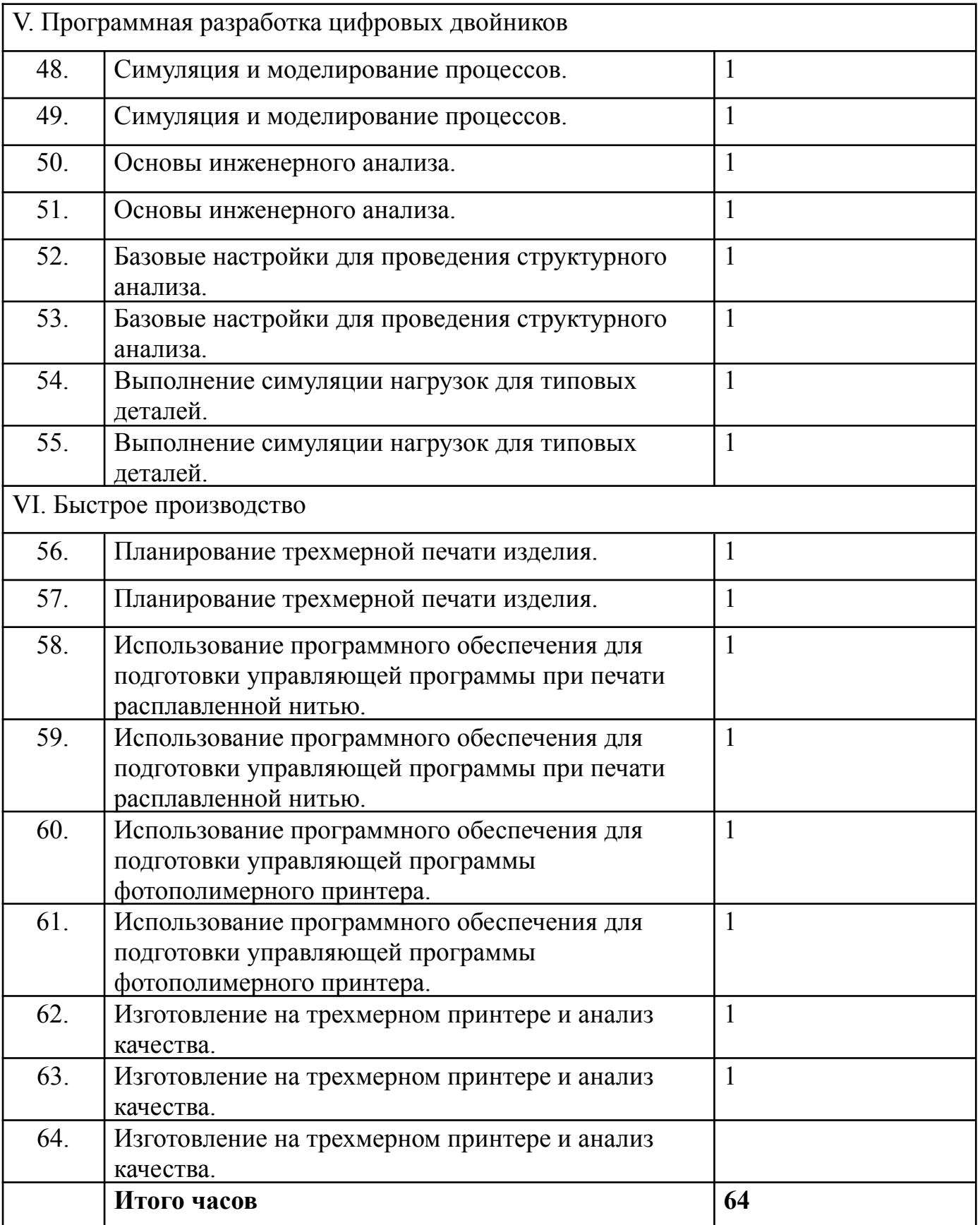